# Download

[Recover My Files V5 Лицензионный Ключ](http://marlcontrefe.webblogg.se/2021/march/command-and-conquer-generals-zero-hour-free-download-full.html#DGQ=qBy04c9MqdsnwbYCLXwAgbsEnbICLz3BJvMuCy0og9UqRj0GKl0lgDVq3l0+cnUqFl09cDT==)

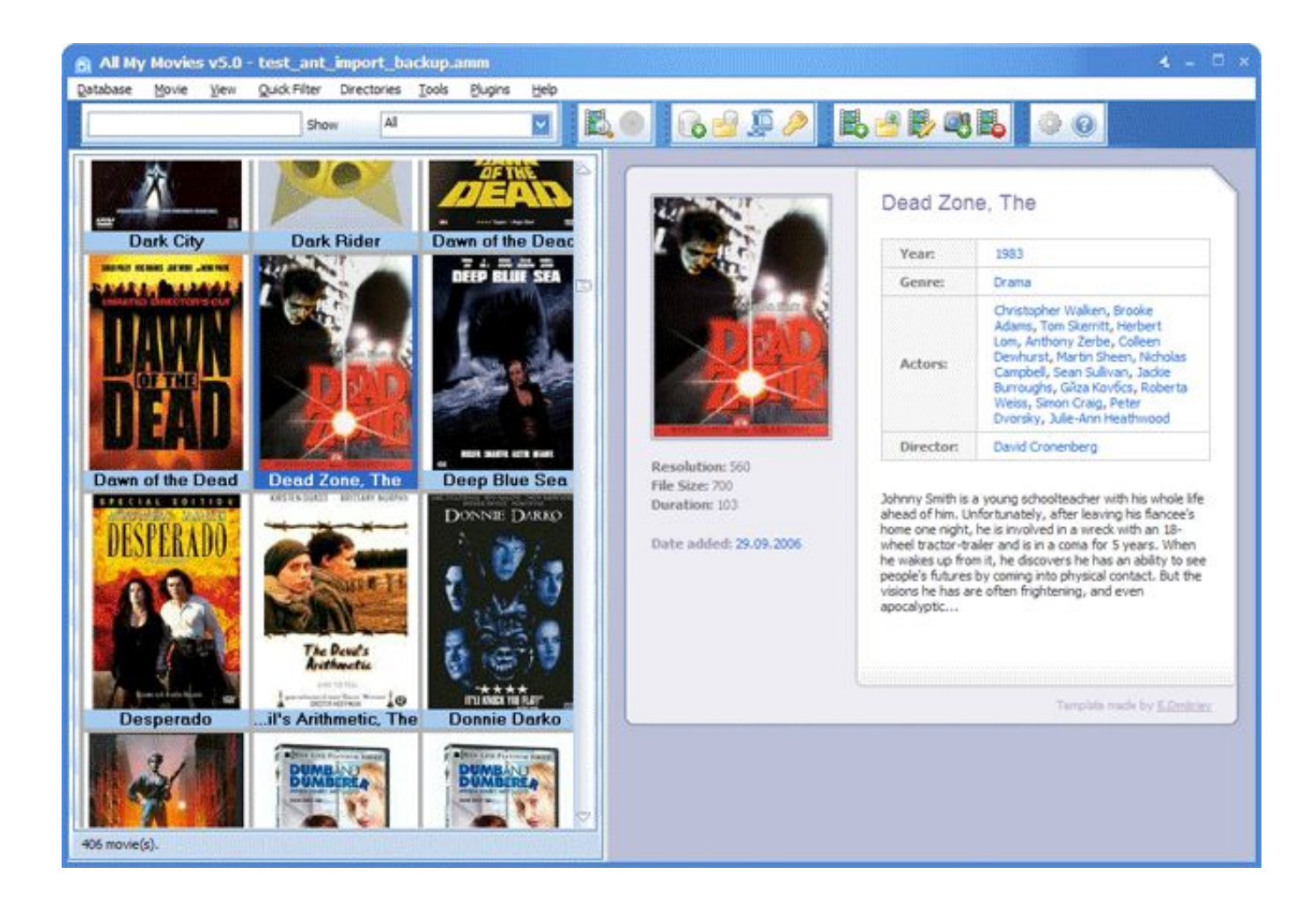

[Recover My Files V5 Лицензионный Ключ](http://marlcontrefe.webblogg.se/2021/march/command-and-conquer-generals-zero-hour-free-download-full.html#DGQ=qBy04c9MqdsnwbYCLXwAgbsEnbICLz3BJvMuCy0og9UqRj0GKl0lgDVq3l0+cnUqFl09cDT==)

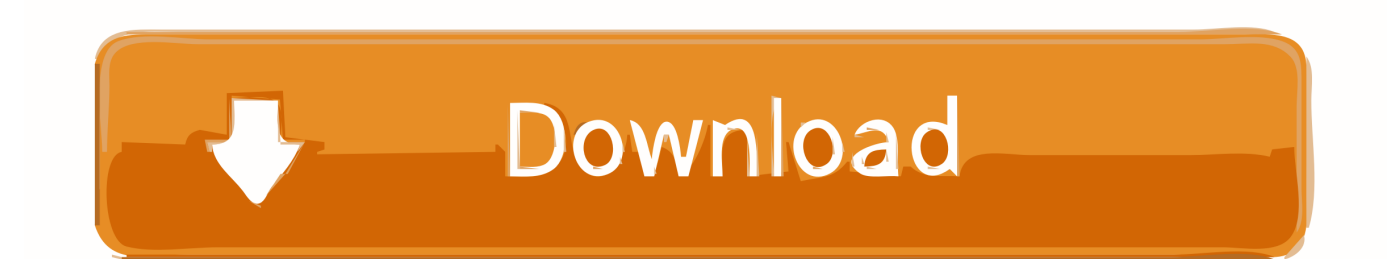

Это может быть быстрый или глубокий поиск файлов, которые были удалены.. Все данные об этих удалённых файлах находятся в файловой таблице, в которой данная программа потом находит нужную информацию и восстанавливает.

- 1. recover files from hard drive
- 2. recover files
- 3. recover files from external hard drive

Назначение программы заключается в восстановлении информации с помощью файловой системы, таких как: FAT12, FAT16, FAT32, NTFS и NTFS5.. С помощью её можно найти файлы, которые были когда-то созданы и не сохранены.. Если по каким-то причинам файловая таблица не исправна и имеет повреждения, в этом случаи программа производит полный анализ жёсткого диска.. Также программа имеет возможность восстанавливать информацию с жесткого диска, FLASH-карт, USB, Zip, флоппи-дисков и других многочисленных устройств.. Не имеет возможности восстановить жёсткий диск iPhone или IPad, это связано с ограниченным доступом к устройствам производителем Apple.

## **recover files from hard drive**

recover files from hard drive, recover files deleted from recycle bin, recover files, recover files from sd card, recover files from external hard drive, recover files from formatted hard drive, recover files from usb, recover files from usb drive, recover files windows 10, recover files mac, recover files free, recover files excel [Free House Drawing Software For Mac](http://chemipaint.com/sites/default/files/webform/rashsap232.pdf)

При установке данной программы на компьютере можно выбрать несколько вариантов восстановления и поиска информации.. Recover My Files программа для восстановления ранее удалённых файлов с компьютера, которые могли исчезнуть из-за форматирования, повреждения или переустановки программного обеспечения, а также могут быть удалены файлы из-за вируса или из-за внезапного выключения компьютера.. При необходимости и желании программу Recover My Files можно скачать с ключом бесплатно на сайте. [Torrent Ally Mcbeal Season 1](https://www.kantoorcassimons.be/nl-be/system/files/webform/visitor-uploads/umirtori929.pdf)

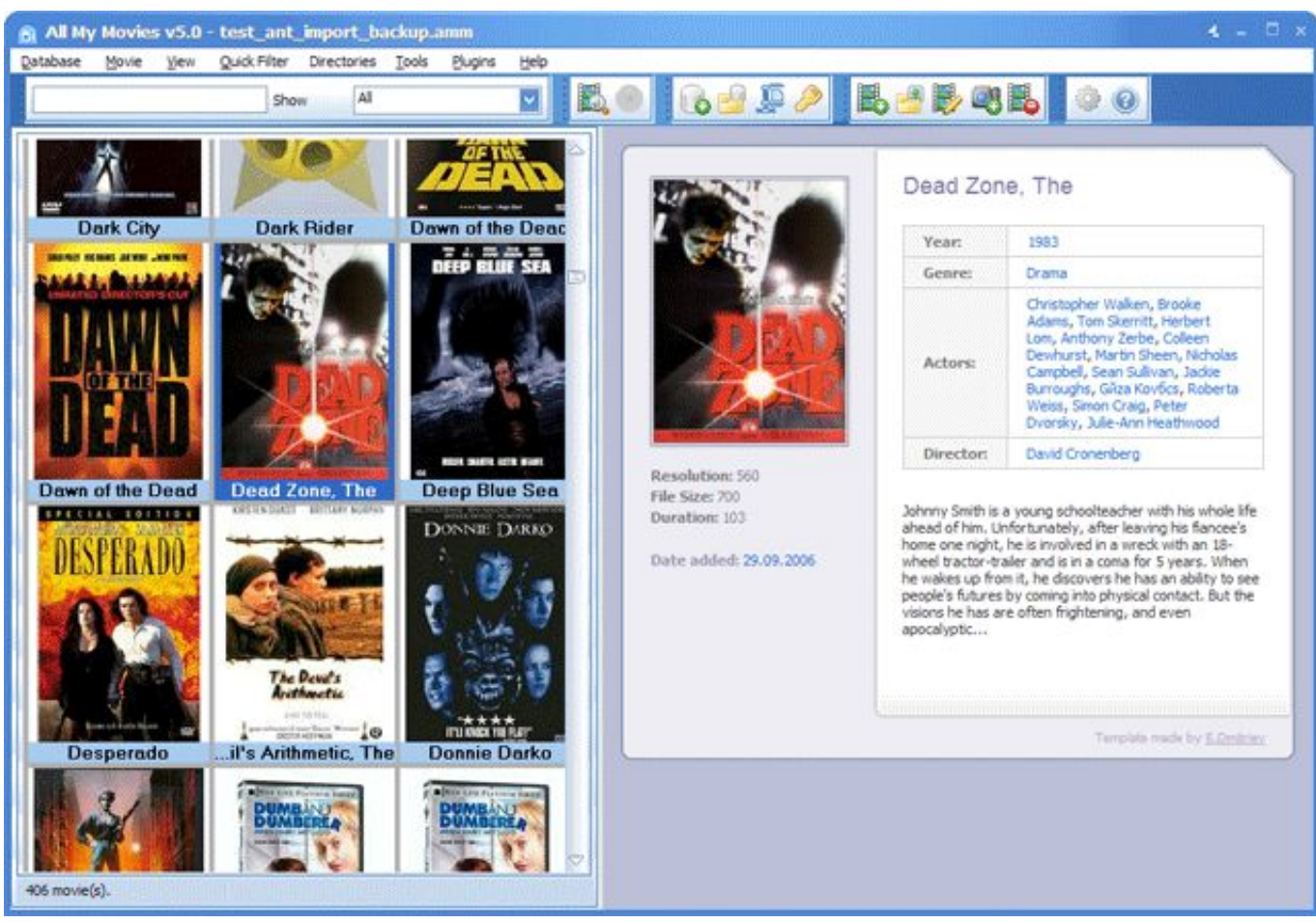

[Nevada Song \(2016\) movie with subtitles eng 1080 quality online](http://inhudiwin.epizy.com/Nevada_Song_2016_movie_with_subtitles_eng_1080_quality_onlin.pdf)

## **recover files**

#### [download aplikasi bb 9220 keypad](https://www.voattlab.cz/sites/default/files/webform/jaeleest437.pdf)

 Также может найти удалённые документы, находящиеся на жёстком диске по форматам ZIP, DOC, JPG и т.. Данный процесс занимает достаточно много времени. [Adobe Indesign Cc 2018 Download Mac](https://zen-sinoussi-6a2bb7.netlify.app/Adobe-Indesign-Cc-2018-Download-Mac)

## **recover files from external hard drive**

#### [Ulead Dvd Moviefactory 7 Free Download Crack](https://download-uc-browser-for-nokia-500-mobile.simplecast.com/episodes/ulead-dvd-moviefactory-7-free-download-crack)

Данная программ изумительно подойдёт для восстановления дисков.. Принцип исчезновения файлов заключается в том, что когда удаляется информация, она скрывается от пользователи, а фактически она остаётся на компьютере и просто наверх неё пишется другая информация.. Категории Метки:,, Запись навигация Recover My Files 5.. Работает практически со всеми носителями, которые можно подключить к компьютеру, например с такими как: с жёсткими дисками, внешними USB – дисками, картами памяти, флэш-накопителями, плеерами, диктофонами.. Скачать бесплатно Данная программа позволяет возобновить информацию, которая была удалена не только с диска, но и из корзины компьютера.. Которые были отформатированы, RAW-накопителей, пропавших букв дисков.. В этом случаи поиск производится из самой структуры удалённого файла.. д Восстанавливает не только документы, но и графические файлы, звуковые и видеофайлы, при необходимости может восстановить электронную почту. 773a7aa168 [Microsoft Office](https://hollywilliams4.doodlekit.com/blog/entry/13819854/microsoft-office-download-for-mac-with-product-key) [Download For Mac With Product Key](https://hollywilliams4.doodlekit.com/blog/entry/13819854/microsoft-office-download-for-mac-with-product-key)

773a7aa168

[Download Website Mac Os](https://download-uc-browser-for-nokia-500-mobile.simplecast.com/episodes/download-website-mac-os)